# **WEB-Service Precatórios**

## **Informações Gerais**

## **Serviço**

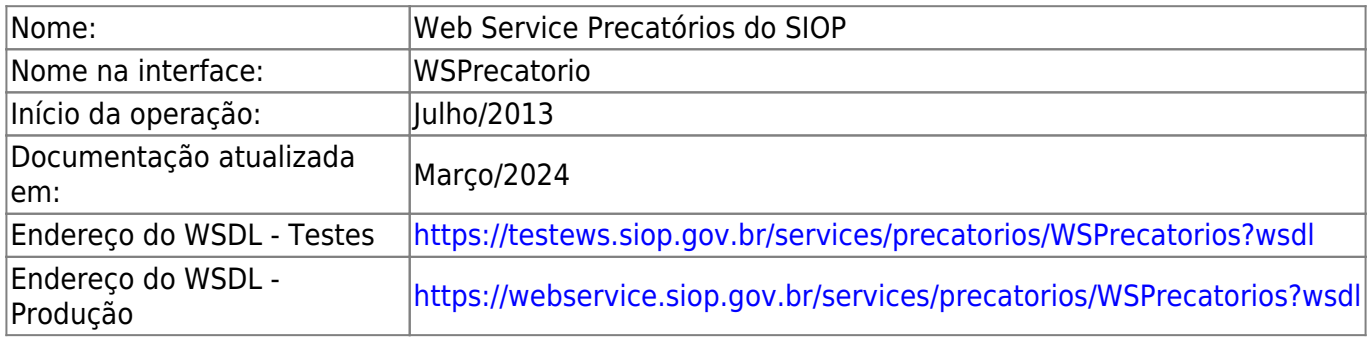

## **Objetivo**

Registrar anualmente informações de precatórios com seus respectivos beneficiários fornecidas pelos tribunais responsáves por sua definição.

## **Informações detalhadas do serviço**

## **Considerações gerais sobre parâmetros de entrada**

Todas operações de entrada têm como um de seus parâmatros uma estrutura de dados com encapsula o login, senha (hash md5 da senha) e perfil do usuário, esta estrutura é definida em CredencialDTO (ver mais adiante).

A credencial é determinante para as respostas dos serviços. Usuários do órgão central, que em princípio têm perfil associado aos demais órgãos, receberão respostas referentes a todos os órgãos, enquanto que os demais órgãos só terão acesso aos itens que tenham relação com as suas unidades.

## **Considerações gerais sobre parâmetros de saída**

Os tipos de retorno consistem basicamente de um valor booleano que indica o sucesso da operação (se foi executada sem erros), uma lista de strings com as mensagens de erro (caso não tenha sucesso) e a lista de dados que devem ser retornados em caso de sucesso.

## **Considerações sobre a janela de tempo disponível para utilização do serviço**

O WSPrecatorios é um serviço disponível apenas por períodos de tempo determinados pela Secretaria de Orçamento Federal. Caso o serviço seja utilizado fora desses períodos será retornada mensagem

de erro a seguir:

<mensagensErro>Janela para informe de precatórios encontra-se fechada</mensagensErro>

## **Operações**

## **incluirPrecatorios**

Método para inclusão de precatórios, espera como entrada as informações de precatórios agrupadas por unidade executada.

## **Parâmetro(s) de entrada**

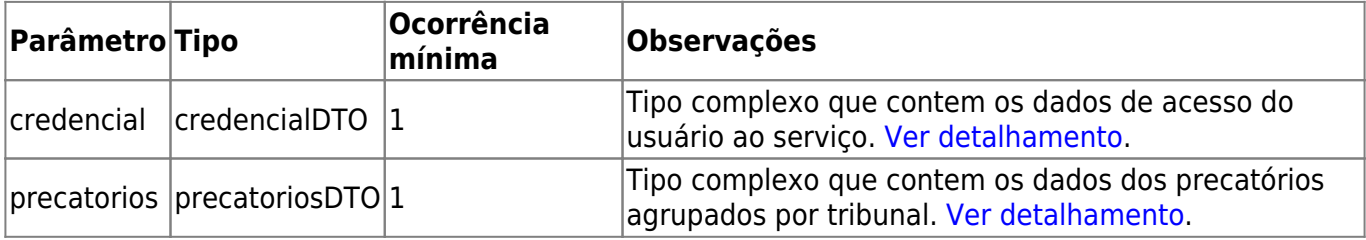

```
<soapenv:Envelope xmlns:soapenv="http://schemas.xmlsoap.org/soap/envelope/"
xmlns:prec="http://precatorios.servicoweb.siop.sof.planejamento.gov.br/">
 <soapenv:Header/>
 <soapenv:Body>
     <prec:incluirPrecatorios>
        <credencial>
           <perfil>106</perfil>
           <senha>XXXXXXXXXXXXXXXXX</senha>
           <usuario>I08</usuario>
        </credencial>
        <input>
           <exercicio>2023</exercicio>
           <orgaosTribunal>
              <codigoOrgaoTribunal>11101</codigoOrgaoTribunal>
              <unidadeOrcamentariaExecutada>
                 <codigoUnidadeExecutada>26236</codigoUnidadeExecutada>
                  <precatorio>
                   <beneficiarios>
                    <participacao>PARTE</participacao>
                    <snPessoaFisica>true</snPessoaFisica>
                    <valor>304097.52</valor>
                   </beneficiarios>
                   <classificacoes>
                    <classificacao>A</classificacao>
                    <valor>304097.52</valor>
```

```
 </classificacoes>
                   <vinculosServidor>
                    <codigoOrgao>24101</codigoOrgao>
                    <valor>304097.52</valor>
                   </vinculosServidor>
                   <dataAjuizamento>2004-09-22</dataAjuizamento>
                   <dataTransitadoJulgado>2004-09-22</dataTransitadoJulgado>
                   <dataAutuacao>2005-05-30</dataAutuacao>
                   <numPrecatorio>XXXXXXXXXX</numPrecatorio>
                   <tipoCausa>Administrativo - Militar - Anistia</tipoCausa>
                   <valor>304097.52</valor>
                   <tipoDespesa>11</tipoDespesa>
                   <numAcaoOrig>aaaaaaaaaaa</numAcaoOrig>
                   <numProcessoExecucao>bbbbbbbbbb</numProcessoExecucao>
                   <vara>XXXX</vara>
                   <varaDescricao>Vara descrição</varaDescricao>
                   <tributario>false</tributario>
                  </precatorio>
                  <precatorio>
                   <beneficiarios>
                    <snPessoaFisica>false</snPessoaFisica>
                    <valor>300000.00</valor>
                   </beneficiarios>
                   <classificacoes>
                    <classificacao>D</classificacao>
                    <valor>300000.00</valor>
                   </classificacoes>
                   <dataAjuizamento>2010-12-24</dataAjuizamento>
                   <dataTransitadoJulgado>2013-02-22</dataTransitadoJulgado>
                   <dataAutuacao>2013-03-30</dataAutuacao>
                   <numPrecatorio>193d93d314447</numPrecatorio>
                   <tipoCausa>Administrativo - Militar - Anistia</tipoCausa>
                   <valor>304097.53</valor>
                   <tipoDespesa>11</tipoDespesa>
                   <numAcaoOrig>cccccccccc</numAcaoOrig>
                   <vara>YYYY</vara>
                   <varaDescricao>Vara descrição</varaDescricao>
                   <tributario>true</tributario>
                 </precatorio>
              </unidadeOrcamentariaExecutada>
           </orgaoTribunal>
        </input>
     </prec:incluirPrecatorios>
 </soapenv:Body>
</soapenv:Envelope>
```
Caso o webservice tenha acatado os dados informados será retornado um campo "sucesso" com o valor "true". Em caso de falha na gravação das informações, além do campo "sucesso", agora com valor "false", serão acrescidos campos "mensagensErro" para cada erro encontrado.

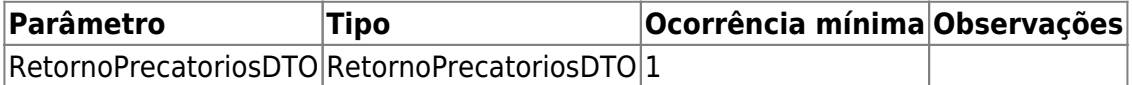

#### **Exemplo de XML de saída:**

**Exemplo sem mensagem de erro:**

```
<env:Envelope xmlns:env="http://schemas.xmlsoap.org/soap/envelope/"
xmlns:sof="http://precatorios.servicoweb.siop.sof.planejamento.gov.br/">
    <env:Header>
       <sof:request>F455F9C1105F95492153AC57077E2FBB</sof:request>
    </env:Header>
    <env:Body>
       <ns2:incluirPrecatoriosResponse
xmlns:ns2="http://precatorios.servicoweb.siop.sof.planejamento.gov.br/">
          <return>
            <sucesso>true</sucesso>
          </return>
       </ns2:incluirPrecatoriosResponse>
    </env:Body>
</env:Envelope>
```
#### **Exemplo com mensagem de erro:**

```
<env:Envelope xmlns:env="http://schemas.xmlsoap.org/soap/envelope/"
xmlns:sof="http://precatorios.servicoweb.siop.sof.planejamento.gov.br/">
    <env:Header>
       <sof:request>05D2D096F4C305FC0E8E4D185CC029E1</sof:request>
    </env:Header>
    <env:Body>
       <ns2:incluirPrecatoriosResponse
xmlns:ns2="http://precatorios.servicoweb.siop.sof.planejamento.gov.br/">
          <return>
             <mensagensErro>Precatório XXXXXXXXXX com exercício 2023 já
existente</mensagensErro>
             <mensagensErro>Precatório 1933d93d314447: O campo Valor deve ser
informado para todos os beneficiários.</mensagensErro>
             <mensagensErro>Precatório 1933d93d314447: O valor informado para
o precatório é superior à soma dos valores dos
beneficiários.</mensagensErro>
             <mensagensErro>Precatório 1933d93d314447: A classificação do
precatório é obrigatória.</mensagensErro>
             <sucesso>false</sucesso>
          </return>
       </ns2:incluirPrecatoriosResponse>
    </env:Body>
```
## **excluirPrecatorios**

Exclui todos os precatórios já informados por um tribunal para um determinado exercício.

#### **Parâmetro(s) de entrada**

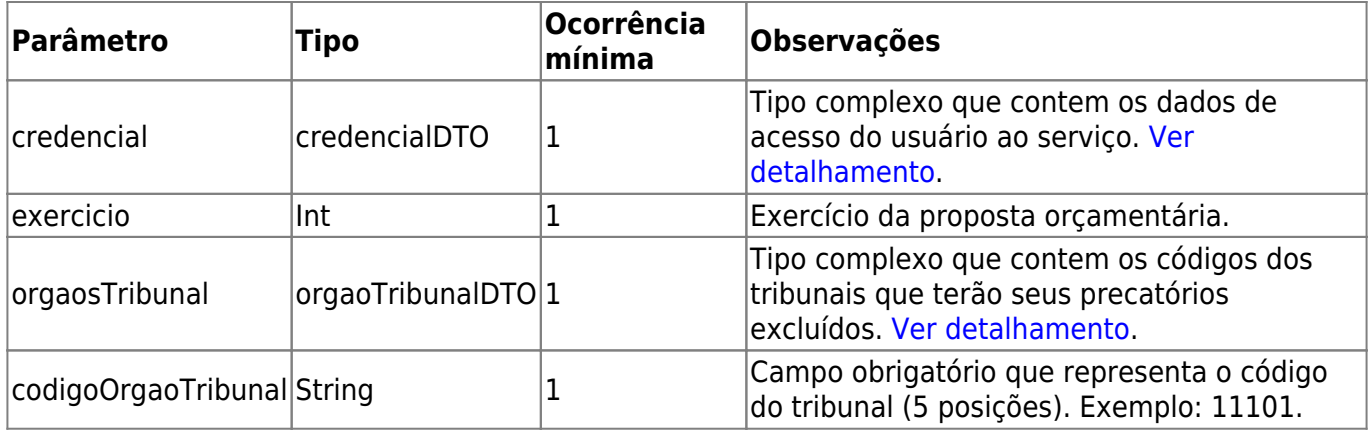

Obs.: para a exclusão dos precatórios, não é necessário informar os dados de todos os precatórios que foram incluídos. A exclusão é feita por tribunal, ou seja, todos os precatórios do tribunal informado serão excluídos, para o exercício em questão. Veja os exemplos abaixo.

```
<soapenv:Envelope xmlns:soapenv="http://schemas.xmlsoap.org/soap/envelope/"
xmlns:prec="http://precatorios.servicoweb.siop.sof.planejamento.gov.br/">
 <soapenv:Header/>
 <soapenv:Body>
     <prec:excluirPrecatorios>
        <credencial>
            <perfil>106</perfil>
           <senha>XXXXXXXXXXXXXXXX</senha>
           <usuario>I08</usuario>
        </credencial>
        <input>
           <exercicio>2023</exercicio>
           <orgaosTribunal>
              <codigoOrgaoTribunal>15102</codigoOrgaoTribunal>
           </orgaosTribunal>
           <orgaosTribunal>
              <codigoOrgaoTribunal>15125</codigoOrgaoTribunal>
           </orgaosTribunal>
        </input>
     </prec:excluirPrecatorios>
 </soapenv:Body>
</soapenv:Envelope>
```
Caso o webservice tenha acatado os dados informados será acrescida um campo "sucesso" com o valor "true". Em caso de falha na deleção das informações, além do campo "sucesso", agora com valor "false" serão acrescidos campos "mensagensErro" para cada erro encontrado.

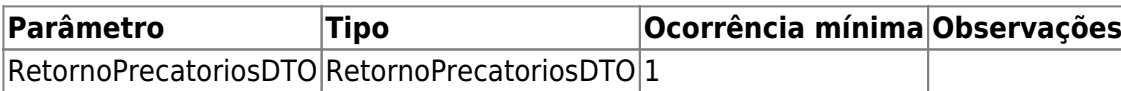

#### **Exemplo de XML de saída:**

#### **Exemplo sem mensagem de erro:**

```
<env:Envelope xmlns:env="http://schemas.xmlsoap.org/soap/envelope/"
xmlns:sof="http://precatorios.servicoweb.siop.sof.planejamento.gov.br/">
    <env:Header>
       <sof:request>530A4CA00B11599B32D6C8A6C50DC17E</sof:request>
    </env:Header>
    <env:Body>
       <ns2:excluirPrecatoriosResponse
xmlns:ns2="http://precatorios.servicoweb.siop.sof.planejamento.gov.br/">
          <return>
            <sucesso>true</sucesso>
         </return>
       </ns2:excluirPrecatoriosResponse>
    </env:Body>
</env:Envelope>
```
#### **Exemplo com mensagem de erro:**

```
<env:Envelope xmlns:env="http://schemas.xmlsoap.org/soap/envelope/"
xmlns:sof="http://precatorios.servicoweb.siop.sof.planejamento.gov.br/">
    <env:Header>
       <sof:request>505603CAAFCF2DC43A60EC14275180CB</sof:request>
    </env:Header>
    <env:Body>
       <ns2:excluirPrecatoriosResponse
xmlns:ns2="http://precatorios.servicoweb.siop.sof.planejamento.gov.br/">
          <return>
             <mensagensErro>Tribunal 15925 para o exercício 2023 não
encontrado.</mensagensErro>
             <sucesso>false</sucesso>
          </return>
       </ns2:excluirPrecatoriosResponse>
    </env:Body>
</env:Envelope>
```
## **indicarPrecatoriosParaPagamento**

Método para indicação dos precatórios que deverão ser pagos dentro do limite de cada ramo do judiciário, espera como entrada as informações de precatórios agrupadas por tribunal.

Algumas observações:

- 1. Como não se sabem os IDs dos precatórios cadastrados no banco do Siop, então o que deve ser usado para alinhar os precatórios sendo indicados com os da nossa base é a chave exercício  $+$ tribunal + número do precatório;
- 2. Precatórios que foram indicados em exercícios anteriores podem ser indicados novamente, porém o valor deve ser limitado ao saldo de cada precatório;
- 3. O valor total indicado por cada ramo do judiciário deve respeitar o teto;
- 4. Não podem ser indicados precatórios que se enquadrem na Regra dos 15%, que sejam objeto de Acordo Direto ou que tenham Tipo de Despesa 41 - FUNDEF.

O serviço do WS deve validar estas questões e devolver uma mensagem de erro em caso de violação.

#### **Parâmetro(s) de entrada**

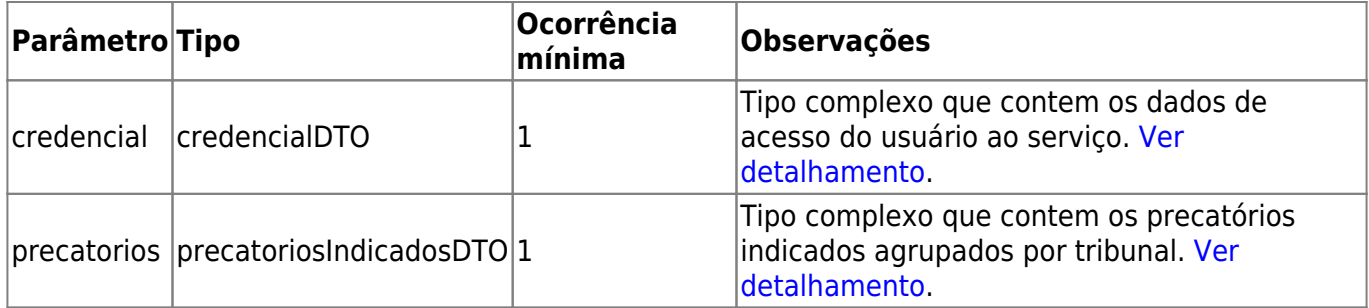

```
<soapenv:Envelope xmlns:soapenv="http://schemas.xmlsoap.org/soap/envelope/"
xmlns:prec="http://precatorios.servicoweb.siop.sof.planejamento.gov.br/">
    <soapenv:Header/>
    <soapenv:Body>
       <prec:indicarPrecatoriosParaPagamento>
          <credencial>
               <perfil>106</perfil>
               <senha>*********</senha>
               <usuario>WS-TESTE</usuario>
          </credencial>
          <input>
             <exercicioPagamento>2022</exercicioPagamento>
             <tribunal>
                <codigoTribunal>15102</codigoTribunal>
                <precatorioIndicado>
                  <exercicio>2018</exercicio>
                  <numPrecatorio>0N493-46.20XW.5.01.1007</numPrecatorio>
```

```
 <valorPagamento>118827.27</valorPagamento>
                </precatorioIndicado>
             </tribunal>
             <tribunal>
                <codigoTribunal>15103</codigoTribunal>
                <precatorioIndicado>
                   <exercicio>2017</exercicio>
                  <numPrecatorio>AWZZ002660</numPrecatorio>
                  <valorPagamento>200000</valorPagamento>
                </precatorioIndicado>
                <precatorioIndicado>
                   <exercicio>2017</exercicio>
                  <numPrecatorio>XPTO1D02694</numPrecatorio>
                  <valorPagamento>115890.78</valorPagamento>
                </precatorioIndicado>
             </tribunal>
          </input>
       </prec:indicarPrecatoriosParaPagamento>
    </soapenv:Body>
</soapenv:Envelope>
```
Caso o webservice tenha processado os dados enviados ciom sucesso, o campo "sucesso" da mensagem de retorno será setado com o valor "true". Em caso de falha no processamento dos dados, além do campo "sucesso", agora setado com o valor "false", serão acrescidos campos "mensagensErro" para cada erro encontrado.

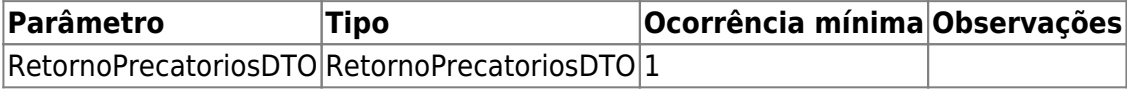

#### **Exemplo de XML de saída:**

#### **Exemplo sem mensagem de erro:**

```
<env:Envelope xmlns:env='http://schemas.xmlsoap.org/soap/envelope/'
xmlns:sof='http://precatorios.servicoweb.siop.sof.planejamento.gov.br/'>
   <env:Header>
     <sof:request>B62C0A10045AFE4928DB43012CDC3721</sof:request>
   </env:Header>
   <env:Body>
     <ns2:indicarPrecatoriosParaPagamentoResponse
xmlns:ns2="http://precatorios.servicoweb.siop.sof.planejamento.gov.br/">
       <return>
         <sucesso>true</sucesso>
       </return>
     </ns2:indicarPrecatoriosParaPagamentoResponse>
   </env:Body>
```
#### **Exemplo com mensagem de erro:**

```
<env:Envelope xmlns:env='http://schemas.xmlsoap.org/soap/envelope/'
xmlns:sof='http://precatorios.servicoweb.siop.sof.planejamento.gov.br/'>
  <env:Header>
     <sof:request>4F257AF3FB7B5FA958E17DBD9246E28C</sof:request>
  </env:Header>
  <env:Body>
     <ns2:indicarPrecatoriosParaPagamentoResponse
xmlns:ns2="http://precatorios.servicoweb.siop.sof.planejamento.gov.br/">
       <return>
         <sucesso>false</sucesso>
         <mensagensErro>Precatório número XXXXXXX do tribunal 15102: Não pode
ser indicado, pois já foi indicado para pagamento no exercÃício de
2022.</mensagensErro>
         <mensagensErro>Precatório número YYYYYYY do tribunal 15103: Não pode
ser indicado, pois é objeto de acordo direto.</mensagensErro>
         <mensagensErro>Precatório número ZZZZZZZ do tribunal 15103: Não pode
ser indicado, pois tem o Tipo de Despesa 41 - FUNDEF.</mensagensErro>
         <mensagensErro>O somatório dos valores dos precatórios supera o
limite definido para o tribunal 15000 (exercício de 2022) em R$
1.000.000,00</mensagensErro>
       </return>
     </ns2:indicarPrecatoriosParaPagamentoResponse>
  </env:Body>
</env:Envelope>
```
## **cancelarIndicacaoPrecatoriosParaPagamento**

Método para cancelar indicação de pagamento de precatórios, espera como entrada as informações de precatórios agrupadas por tribunal.

#### **Parâmetro(s) de entrada**

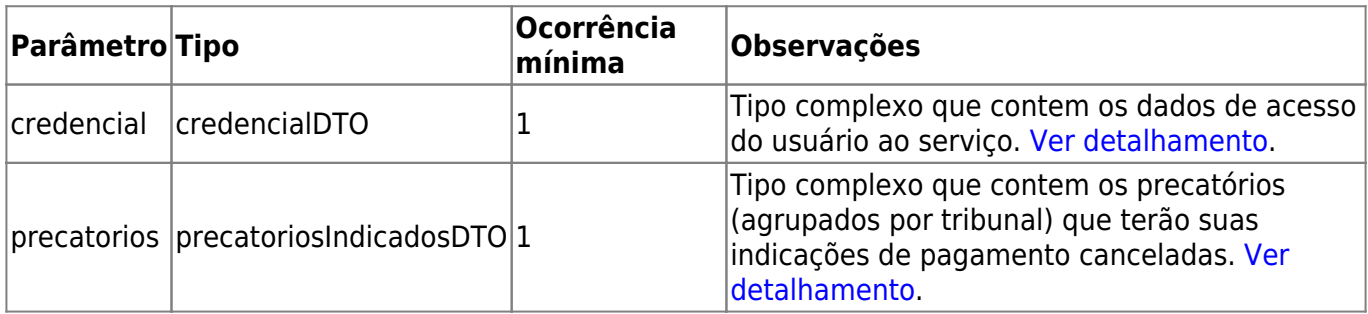

```
<soapenv:Envelope xmlns:soapenv="http://schemas.xmlsoap.org/soap/envelope/"
xmlns:prec="http://precatorios.servicoweb.siop.sof.planejamento.gov.br/">
    <soapenv:Header/>
    <soapenv:Body>
       <prec:cancelarIndicacaoPrecatoriosParaPagamento>
         <credencial>
             <perfil>106</perfil>
               <senha>*********</senha>
               <usuario>WS-TESTE</usuario>
          </credencial>
          <input>
             <exercicioPagamento>2022</exercicioPagamento>
             <tribunal>
                <codigoTribunal>15102</codigoTribunal>
                <precatorioIndicado>
                 <exercicio>2018</exercicio>
                 <numPrecatorio>0N493-46.20XW.5.01.1007</numPrecatorio>
                </precatorioIndicado>
             </tribunal>
             <tribunal>
                <codigoTribunal>15103</codigoTribunal>
             <precatorioIndicado>
                 <exercicio>2017</exercicio>
                 <numPrecatorio>AWZZ002660</numPrecatorio>
                </precatorioIndicado>
             </tribunal>
          </input>
       </prec:cancelarIndicacaoPrecatoriosParaPagamento>
    </soapenv:Body>
</soapenv:Envelope>
```
Caso o webservice tenha processado os dados enviados ciom sucesso, o campo "sucesso" da mensagem de retorno será setado com o valor "true". Em caso de falha no processamento dos dados, além do campo "sucesso", agora setado com o valor "false", serão acrescidos campos "mensagensErro" para cada erro encontrado.

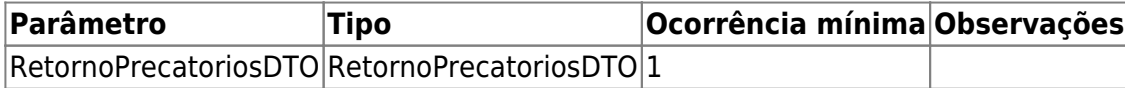

#### **Exemplo de XML de saída:**

#### **Exemplo sem mensagem de erro:**

```
<env:Envelope xmlns:env='http://schemas.xmlsoap.org/soap/envelope/'
xmlns:sof='http://precatorios.servicoweb.siop.sof.planejamento.gov.br/'>
   <env:Header>
```

```
 <sof:request>98675593BEBD2413D1506BA13EA0C647</sof:request>
   </env:Header>
   <env:Body>
     <ns2:cancelarIndicacaoPrecatoriosParaPagamentoResponse
xmlns:ns2="http://precatorios.servicoweb.siop.sof.planejamento.gov.br/">
       <return>
         <sucesso>true</sucesso>
       </return>
     </ns2:cancelarIndicacaoPrecatoriosParaPagamentoResponse>
   </env:Body>
</env:Envelope>
```
#### **Exemplo com mensagem de erro:**

```
<env:Envelope xmlns:env='http://schemas.xmlsoap.org/soap/envelope/'
xmlns:sof='http://precatorios.servicoweb.siop.sof.planejamento.gov.br/'>
  <env:Header>
     <sof:request>3E54C776275F2D7775DB2941F48B5232</sof:request>
  </env:Header>
  <env:Body>
     <ns2:cancelarIndicacaoPrecatoriosParaPagamentoResponse
xmlns:ns2="http://precatorios.servicoweb.siop.sof.planejamento.gov.br/">
       <return>
        <sucesso>false</sucesso>
         <mensagensErro>Precatório número XXXXXXX do tribunal 15102: A
indicação não pode ser cancelada, pois este precatório não está indicado
para pagamento.</mensagensErro>
         <mensagensErro>Precatório número YYYYYYY do tribunal 15103: Não
existe precatório com número YYYYYYY no exercício de 2017 cadastrado para o
tribunal 15103</mensagensErro>
       </return>
     </ns2:cancelarIndicacaoPrecatoriosParaPagamentoResponse>
  </env:Body>
</env:Envelope>
```
## <span id="page-10-0"></span>**Tipo(s) Complexo(s)**

#### **credencialDTO**

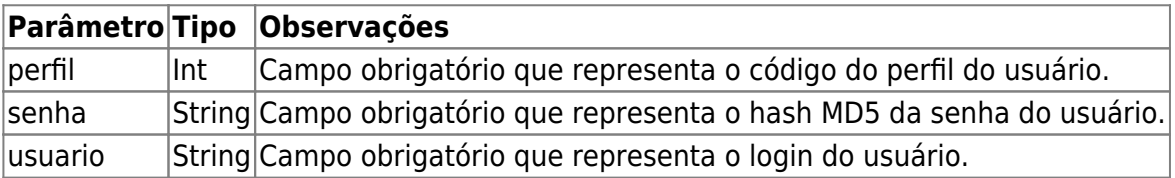

#### **precatoriosDTO**

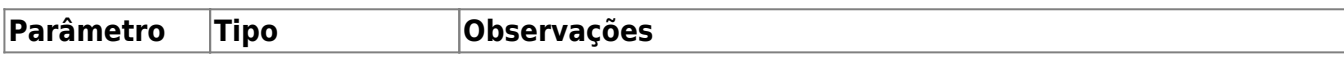

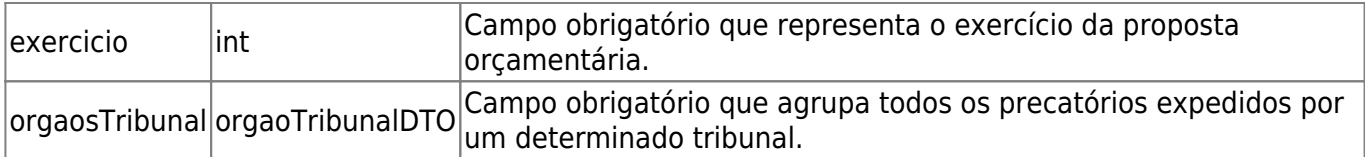

## **orgaoTribunalDTO**

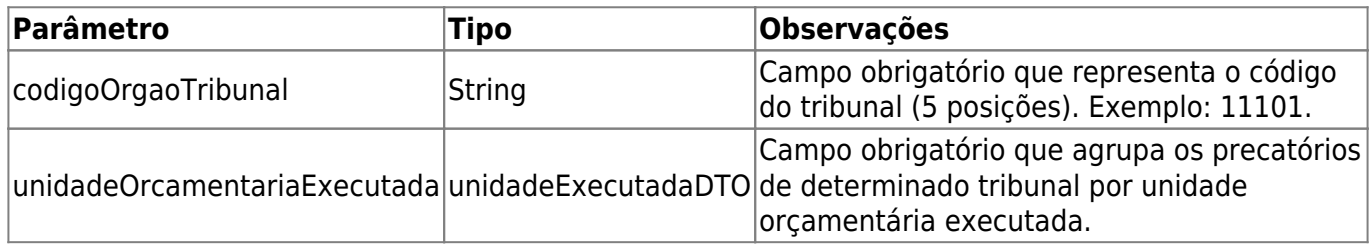

## **unidadeExecutadaDTO**

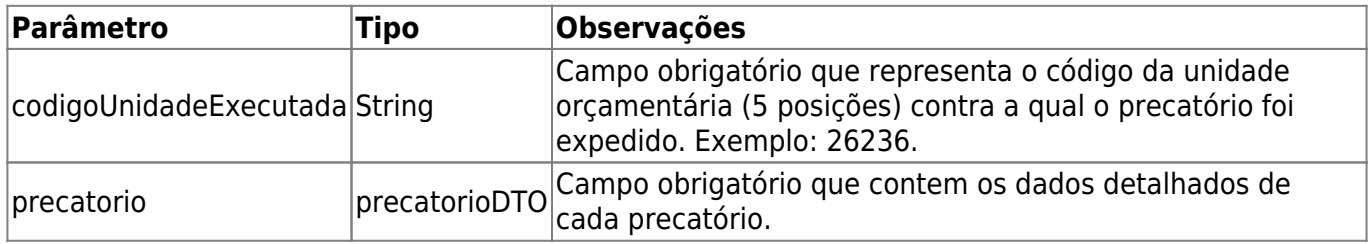

## **precatorioDTO**

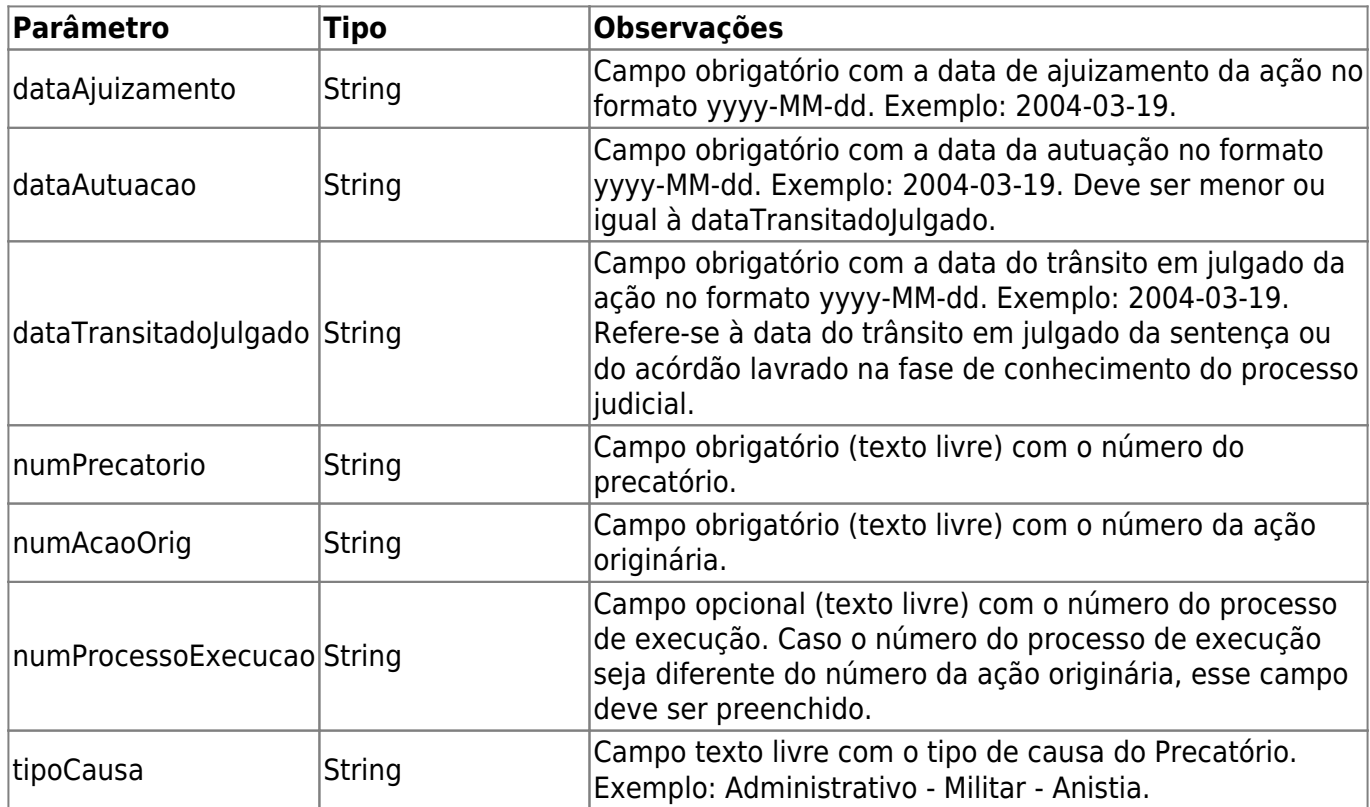

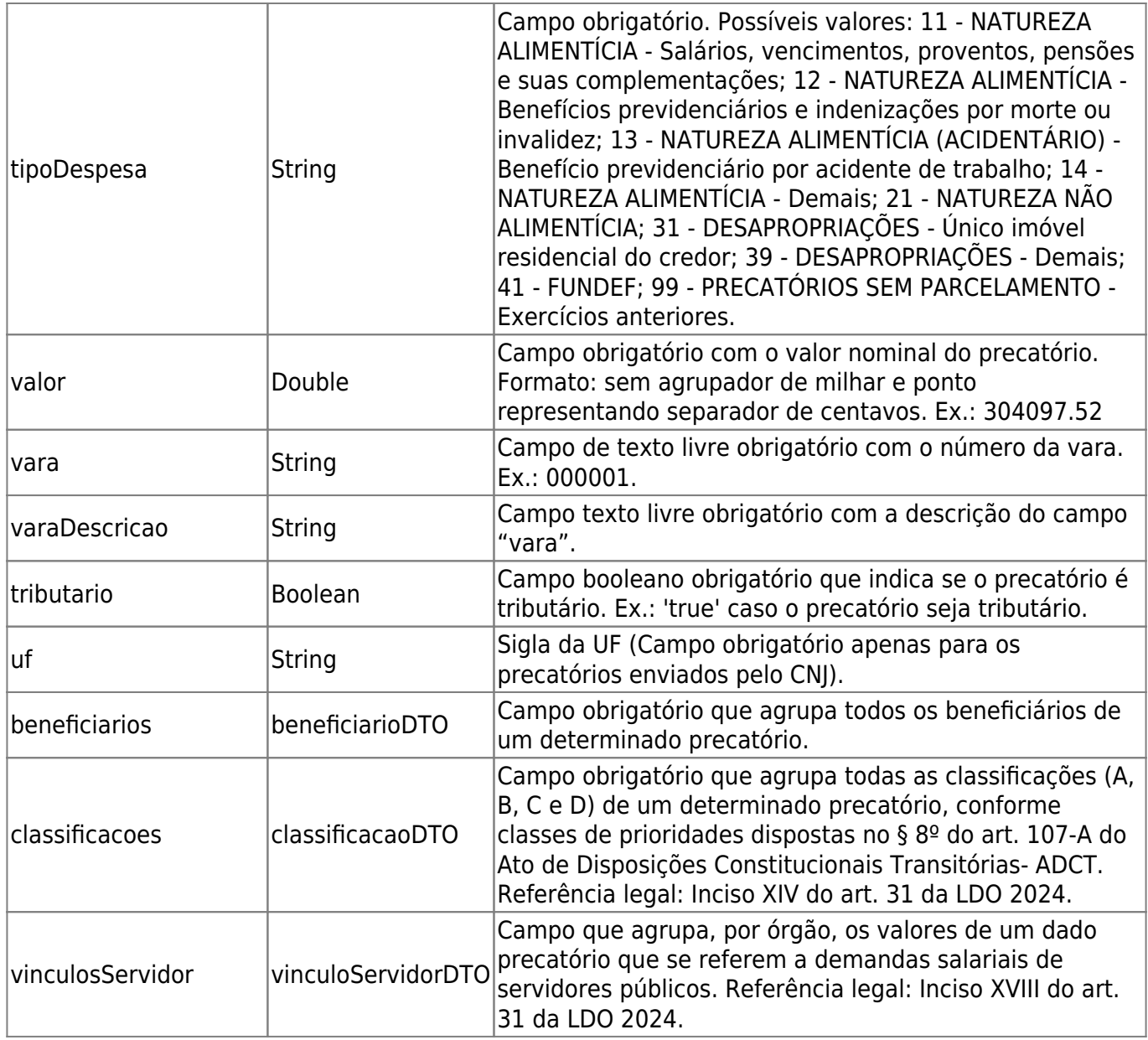

## **beneficiarioDTO**

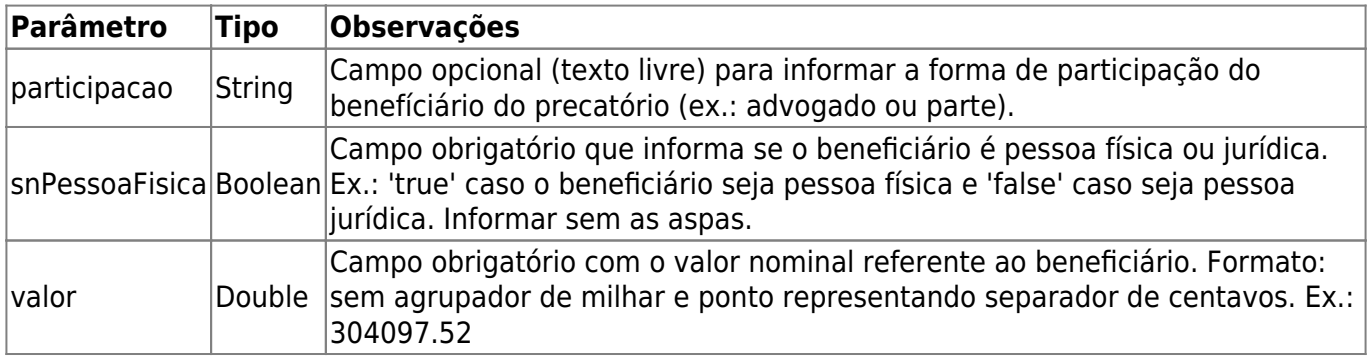

## **classificacaoDTO**

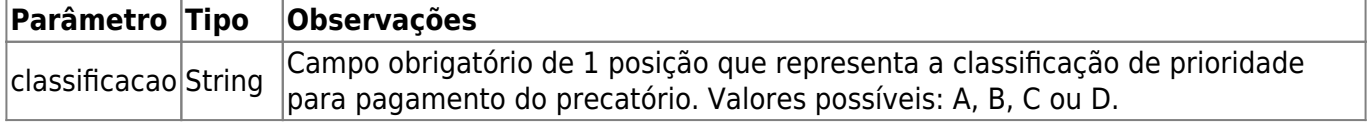

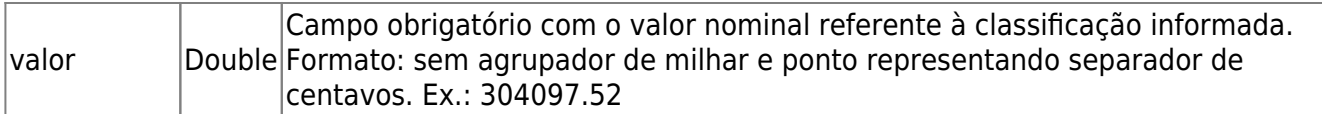

## **vinculoServidorDTO**

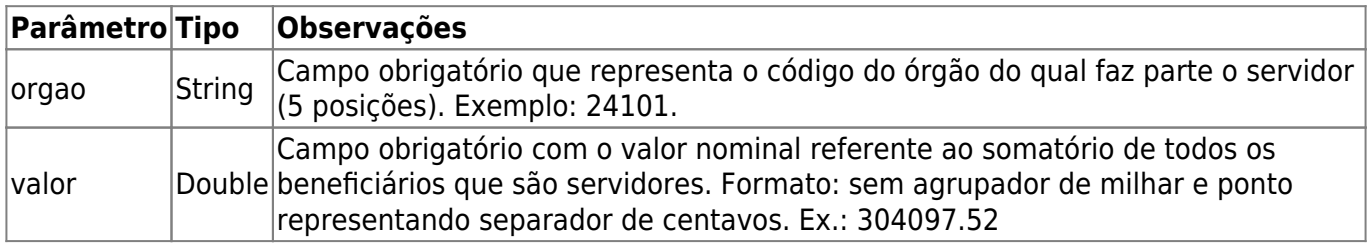

## **precatoriosIndicadosDTO**

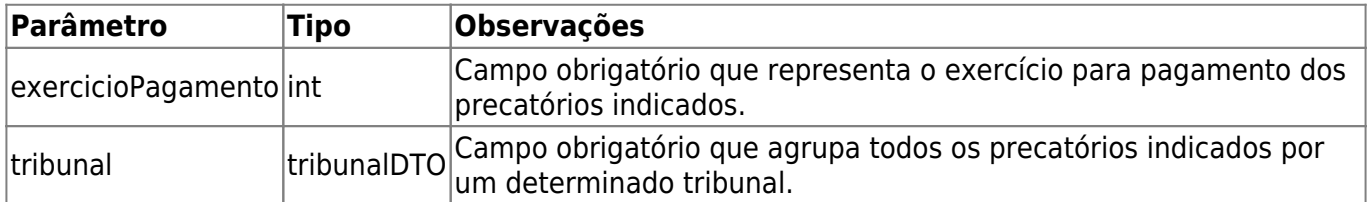

## **tribunalDTO**

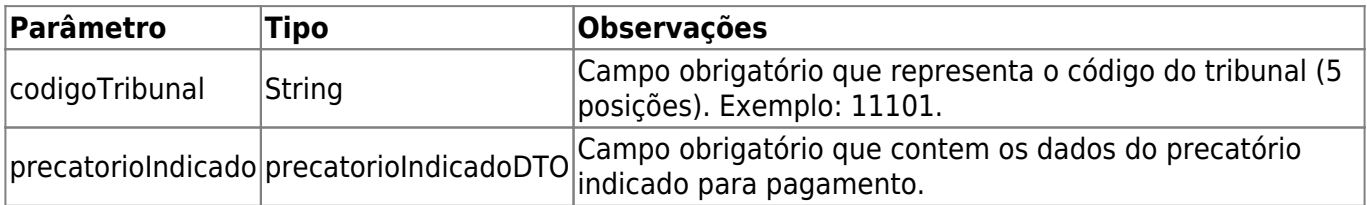

## **precatorioIndicadoDTO**

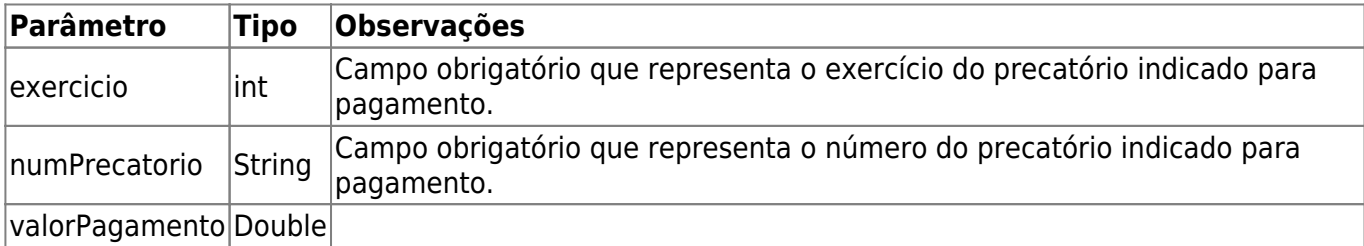